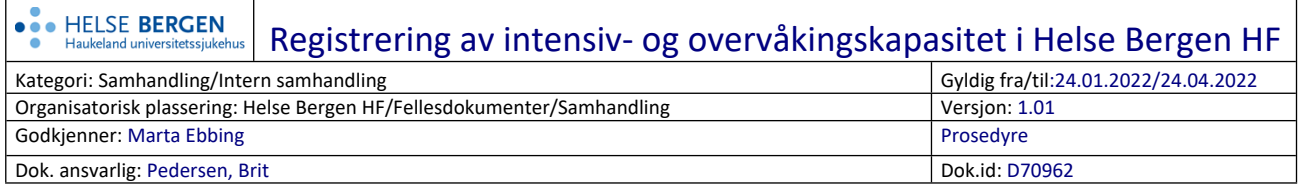

## **1 Hensikt med registrering**

Intensiv- og overvåkingsenhetene i Helse Bergen HF og på Haraldsplass Diakonale sykehus skal daglig registrere oversikt over sin kapasitet i sykehusets system for å gi et godt beslutningsgrunnlag for operativ ledelse så lenge [kapasitetsmøte for intensiv og overvåking](https://kvalitet.helse-bergen.no/docs/pub/dok70957.htm) er aktivert.

## **2 Personell prosedyren gjelder for**

Ansvarlig sykepleier og representant til kapasitetsmøte utpekes i hver av disse avdelingene/klinikkene:

- BSA
- KSK intensiv
- KSK postoperativ
- MIO
- MOE
- NOVA
- Nyfødtintensiv
- ROE
- TIO
- Voss sjukehus
- Haraldsplass Diakonale sykehus (MIPO)

# **3 Fremgangsmåte**

Registeringen skal gjøres samlet for nevnte enheter innen kl. 13:00 hver dag så lenge [kapasitetsmøte for intensiv og overvåking](https://kvalitet.helse-bergen.no/docs/pub/dok70957.htm) er aktivert, slik at oversikten er klar til kapasitetsmøte.

Ansvarlig sykepleier og representant til kapasitetsmøte utpekes i hver av avdelingene/klinikkene nevnt over.

1. Gå på Innsiden – venstre meny – [Rapporter](http://innsiden.helse-bergen.no/rapporter/Sider/default.aspx) – [Intensiv- og overvåkingskapasitet \(helse](http://innsiden.helse-bergen.no/rapporter/Intensiv-overv%C3%A5kingskapasitet/Sider/default.aspx)[bergen.no\)](http://innsiden.helse-bergen.no/rapporter/Intensiv-overv%C3%A5kingskapasitet/Sider/default.aspx)

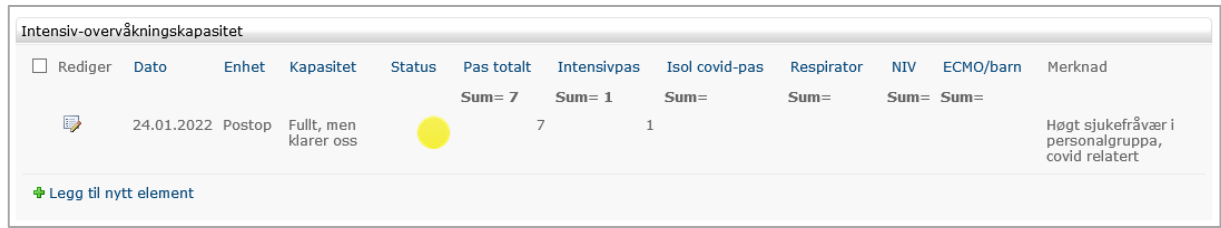

2. Trykk på «Legg til nytt element» og dette bildet kommer opp:

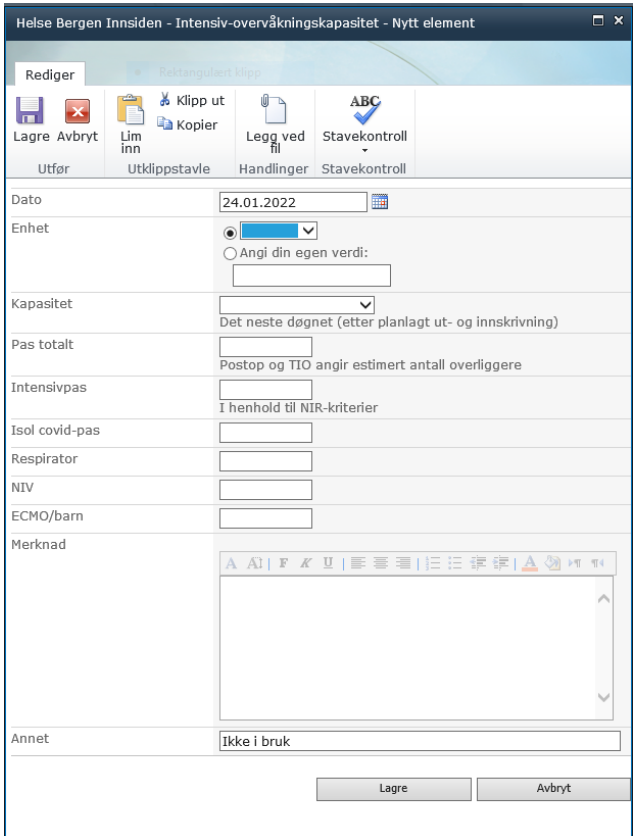

3. Finn din enhet i menyen under «Enhet»

### 4. Forventet kapasitet:

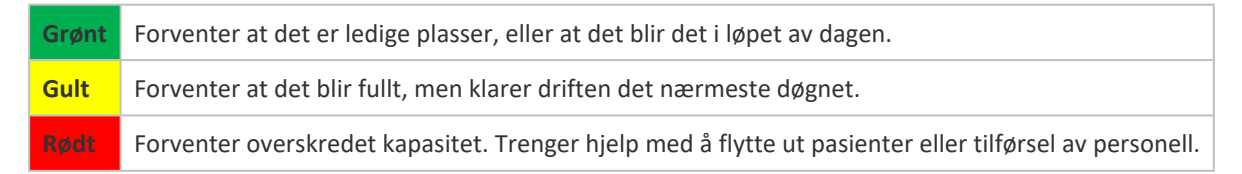

- 5. Før inn antall pasienter totalt, antall intensivpasienter, antall smitte-isolerte covid-19 pasienter, antall pasienter på invasiv respirator, antall pasienter på NIV og antall pasienter på ECMO eller barn
- 6. Under «Merknad» kan du angi f.eks. sykefravær

Beslutninger etter kapasitetsmøtet oppsummeres av seksjonsleder KSK intensiv nedenfor beleggsoversikten.

#### Registrering av intensiv- og overvåkingskapasitet i Helse Bergen HF Versjon: 1.01

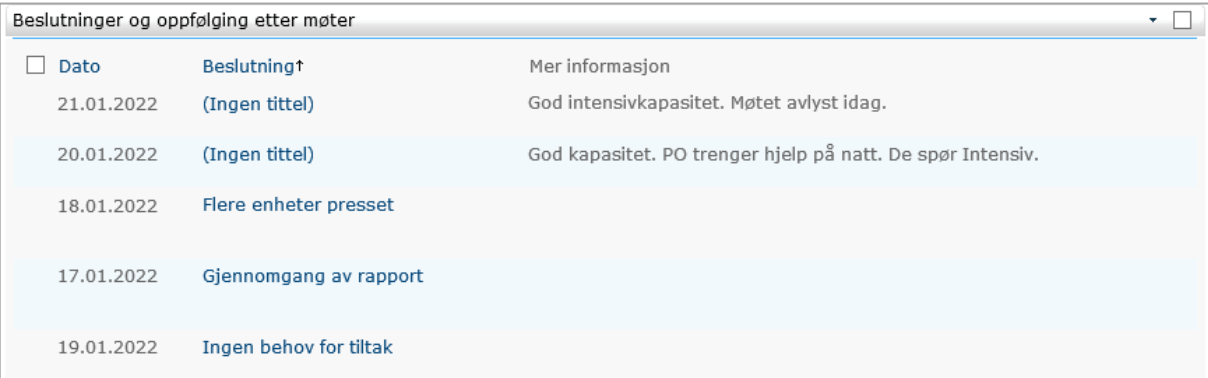

## **4 Referanser**

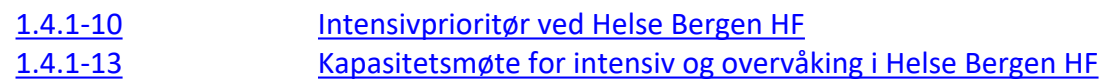

# **5 Endringer siden forrige versjon**

Første versjon utarbeidet av beredskapssekretariatet i samråd med viseadministrerende direktør.